## Lecture Note 1. What is System Programming

September 6, 2023

Jongmoo Choi Dept. of Software Dankook University

http://embedded.dankook.ac.kr/~choijm

#### Contents

- Understand what is system program
- Identify three types of system program
  - Compilation system
  - ✓ Operating system
  - ✓ Runtime system
- Discuss Hardware consideration
- Grasp the abstraction concept
- Reference: Chapter 1 in the CSAPP

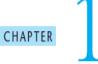

#### A Tour of Computer Systems

- 1.1 Information Is Bits + Context 3
- 1.2 Programs Are Translated by Other Programs into Different Forms 4
- 1.3 It Pays to Understand How Compilation Systems Work 6
- 1.4 Processors Read and Interpret Instructions Stored in Memory 7
- 1.5 Caches Matter 12
- 1.6 Storage Devices Form a Hierarchy 13
- 1.7 The Operating System Manages the Hardware 14
- 1.8 Systems Communicate with Other Systems Using Networks 20
- 1.9 Important Themes 21
- 1.10 Summary 25

  Bibliographic Notes 26

(Source: CSAPP)

#### Definition of System Program (1/8)

Computer organization

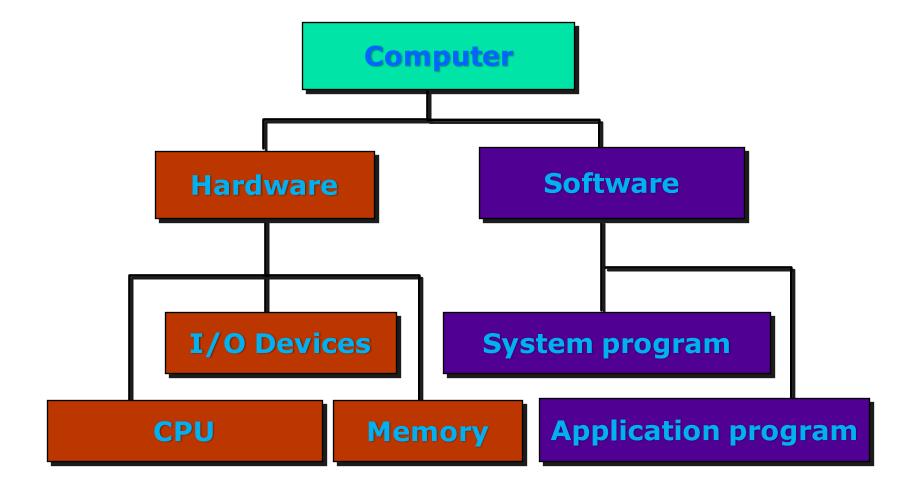

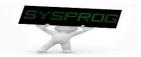

#### Definition of System Program (2/8)

Hardware components: PC

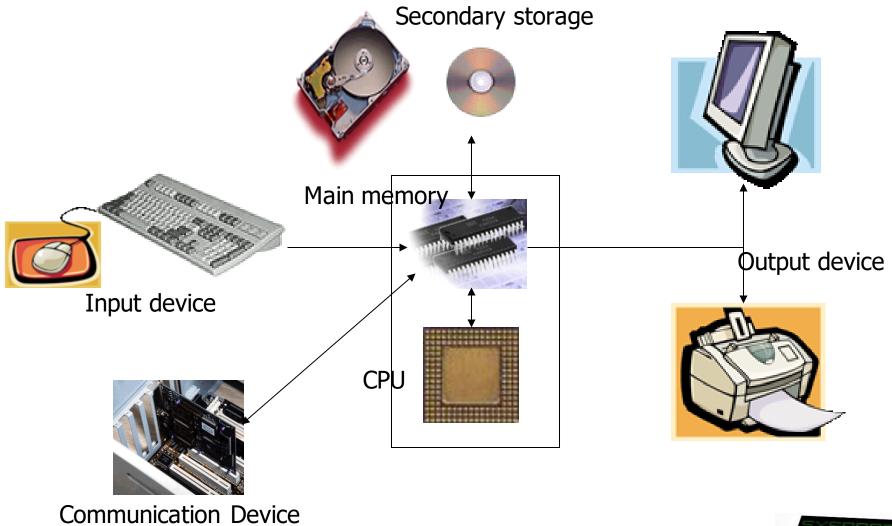

## Definition of System Program (3/8)

- Hardware components: DRAM vs. Disk
  - ✓ 1. Speed vs. Capacity
    - Memory Hierarchy
  - ✓ 2. Volatility: Volatile vs. Non-volatile
    - Need to write data into disk explicitly for persistency (file I/O)
  - ✓ 3. Interface: Byte-unit interface vs. Sector-unit interface
    - Need to load a program from disk to RAM before execution (loading)

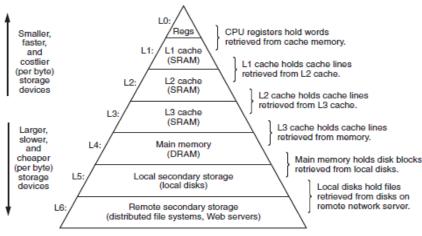

Figure 1.9 An example of a memory hierarchy.

(Source: CSAPP)

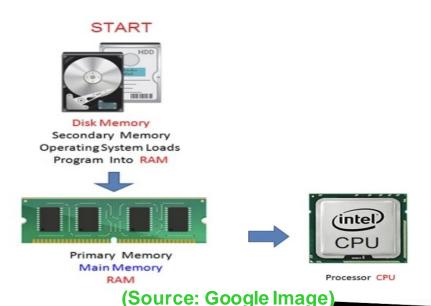

## Definition of System Program (4/8)

- Hardware components: Smart Phone
  - ✓ CPU: ARM based Multicore
  - ✓ Memory: LPDDR, SRAM
  - ✓ Storage: NAND flash
  - ✓ Input: Touch Screen, Sensors, Voice, Iris, ...
  - ✓ Output: LCD, LED, Sound, Buzzer, ...
  - ✓ Communication
    - WLAN
    - LTE, CDMA, GSM
    - IrDA, Bluetooth, NFC
    - UART, USB
    - **.**...

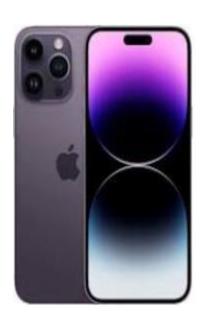

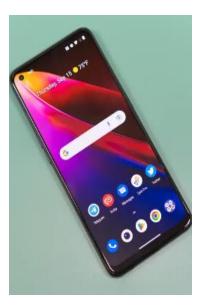

(Source: Google Image)

#### Definition of System Program (5/8)

- Hardware components: PC vs. Mobile
  - Differ according to the requirements for Mobile devices
  - ✓ Power Saving
    - Make use of RICS CPU instead of CISC CPU
      - RISC: Reduced Instruction Set Computing → Small Instructions → Compact CPU internal → Consume less Power
    - Make use of LPDDR (Low-Power DDR) instead of General DRAM
      - LPDDR: Reduce power by using lower voltage and less refreshing
  - ✓ Portability
    - Make use of Flash memory instead of Disk
      - · Lightweight, Shock resistance
  - ✓ User friendliness
    - Make use of diverse input, output and communication devices

|                                      | DDR3/DDR3L                                | LPDDR3                            |
|--------------------------------------|-------------------------------------------|-----------------------------------|
| 전원 전압                                | 1.5V/1.35V                                | 1.2V                              |
| Configurations                       | ×4, ×8, ×16                               | x16, x32                          |
| Address/Command<br>신호                | SDR<br>Command 와 Address pin이<br>분리되어 있음. | DDR<br>Command/Address<br>pin을 공유 |
| Data 1 pin당<br>최대 전송 속도 (Mbps)       | 2133                                      | 1866*<br>(spec.은 2133까지 정의)       |
| 메모리 내부 온도 센서                         | 없음                                        | 있음                                |
| Refresh를 각 bank<br>에 개별적으로 적용 (PASR) | 지원가능(optional)                            | 지원                                |
| Deep Power Down 모드                   | 없음                                        | 있음                                |

(Source: http://egloos.zum.com/donghyun53/v/4125772)

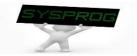

#### Definition of System Program (6/8)

#### Software components

- ✓ Application program vs. System program
  - Application program: how to do a specific job

```
#include <stdio.h>
int main()
{
    printf("hello, world\(\foat\)n");
}
```

- System program: address the following issues
  - How to run this application program on CPU?
  - What is the role of printf()?
  - How the string is displayed on Monitor?
  - How this program can be executed with other programs concurrently?
  - · What are the differences between local and global variables?
  - What kinds of techniques can be applied to enhance the performance of this program?

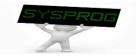

## Definition of System Program (7/8)

- Software components: System program
  - ✓ How to run a program on CPU?
    - object, binary, compiler, assembler, loader, ...
  - ✓ What is the role of printf()?
    - library, linker, ...
  - How the string is displayed on Monitor?
    - device driver, file system, ...
  - How a program can be executed with other programs concurrently?
    - process, scheduler, context switch, IPC (Inter process communication), ...
  - What are the differences between local and global memory?
    - data, stack, heap, virtual memory, buddy system, ...
  - What kind of techniques can be applied to enhance the performance of a program?
    - compiler optimization (loop unrolling, reordering), CPU optimization (pipeline, superscalar, out-of-order execution), ...

## Definition of System Program (8/8)

- Software components: System program
  - ✓ Definition
    - Supporting computing environments for application programs (Support Interfaces such as commands, library functions and system calls)
    - Strongly related to hardware (hardware management)
  - ✓ Support abstraction
    - CPU and Task (Process)
    - DRAM and Virtual memory
    - Storage and File
    - Device and Driver
    - Machine vs. High level language
    - Untrusted and Trusted Domain
    - **-** ...

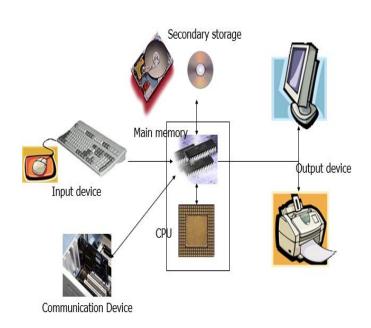

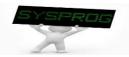

#### Types of System Program

#### Classification

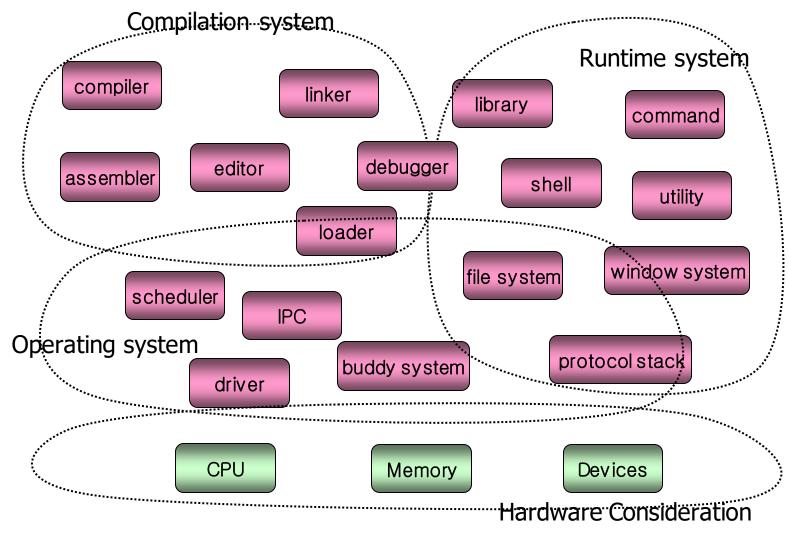

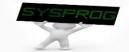

#### Compilation System (1/5)

Concept: Language Hierarchy

**High-level Language** 

**Assembly Language** 

Machine Language (Binary code)

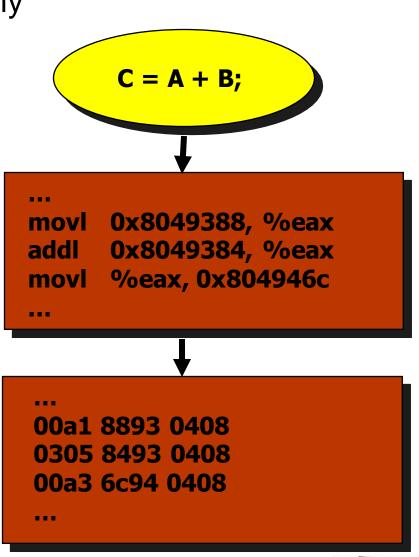

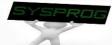

#### Compilation System (2/5)

#### Overall structure

√ 6 key components

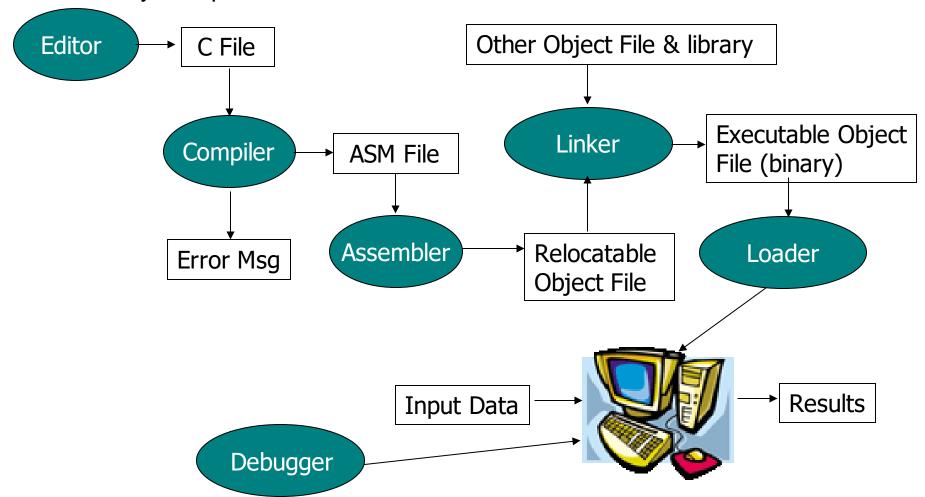

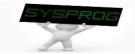

#### Compilation System (3/5)

Relation between Language Hierarchy and Overall Structure

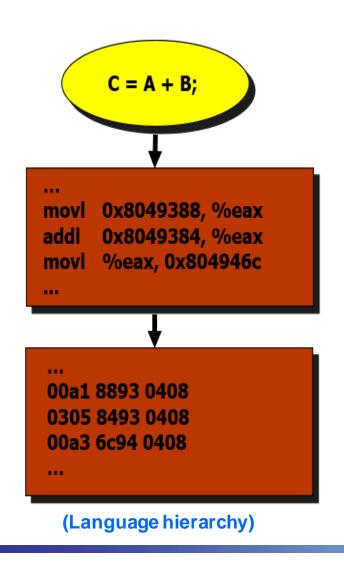

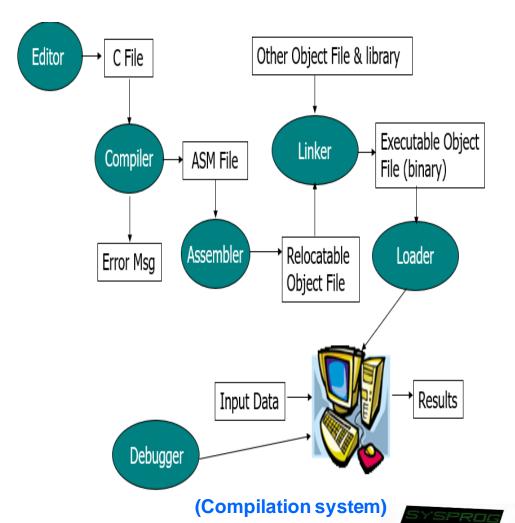

## Compilation System (4/5)

Other Object File & library

C File

#### Example in Linux

```
Executable Object
                                                                                                   Linker
                                                                                Compiler
                                                                                         ASM File
                                                                                                           File (binary)
 choijm@embedded: ~/syspro/chap1
                                                                                                  Relocatable
                                                                                                             Loader
                                                                                         Assemble
                                                                                Error Msa
choijm@embedded:~/syspro/chap1$
                                                                                                  Object File
choijm@embedded:~/syspro/chap1$ uname -a
Linux embedded 4.13.0-36-generic #40~16.04.1-Ubuntu SMP Fri Feb 16
2018 x86 64 x86 64 x86 64 GN
                                                                                                               Results
                                                                                           Input Data
                                choijm@embedded: ~/syspro/chap1
choijm@embedded:~/syspro/chap
                                                                                   Debugger
choijm@embedded:~/syspro/chap
                               choijm@embedded:~/syspro/chap1$
enp0s25
          Link encap: Etherne
                               choiim@embedded:~/syspro/chap1$ ls
          inet addr:220.149.
                               choijm@embedded:~/syspro/chap1$
           inet6 addr: fe80::
                               choijm@embedded:~/syspro/chap1$
          UP BROADCAST RUNNI
                               choijm@embedded:~/syspro/chap1$ vi hello.c
          RX packets:8576625
                               choijm@embedded:~/syspro/chap1$
          TX packets:174094
                               choiim@embedded:~/svspro/chap1$ cat hello.c
           collisions:0 txque
                               #include <stdio.h>
          RX bytes:106117918
          Interrupt:16 Memor
                               int main()
10
          Link encap:Local L
                                       printf("Hello DKU World\n");
          inet addr:127.0.0.
          inet6 addr: ::1/12
                               choijm@embedded:~/syspro/chap1$
          UP LOOPBACK RUNNIN
                               choijm@embedded:~/syspro/chap1$ ls
          RX packets:820 err
                               hello.c
          TX packets:820 err
                               choijm@embedded:~/syspro/chap1$ gcc hello.c
          collisions:0 txque
                               choijm@embedded:~/syspro/chap1$
          RX bytes:70246 (70
                               choijm@embedded:~/syspro/chap1$ ls
                               a.out hello.c
choijm@embedded:~/syspro/chap
                               choijm@embedded:~/syspro/chap1$
                               choijm@embedded:~/syspro/chapl$ ./a.out
                               Hello DKU World
                               choiim@embedded:~/svspro/chap1$
                               choijm@embedded:~/syspro/chap1$
```

#### Compilation System (5/5)

#### Example in Linux: details

✓ Location of collect2, crt1.o, ... depend on gcc version

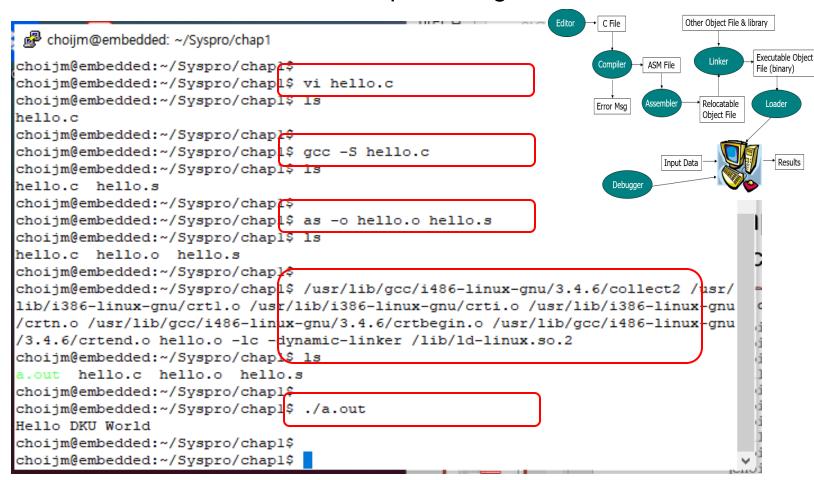

- What are the differences btw hello.c and hello.s?
- What are the differences btw hello.o and a.out?

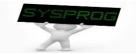

## Operating System (1/15)

#### Overall structure

√ 7 key components

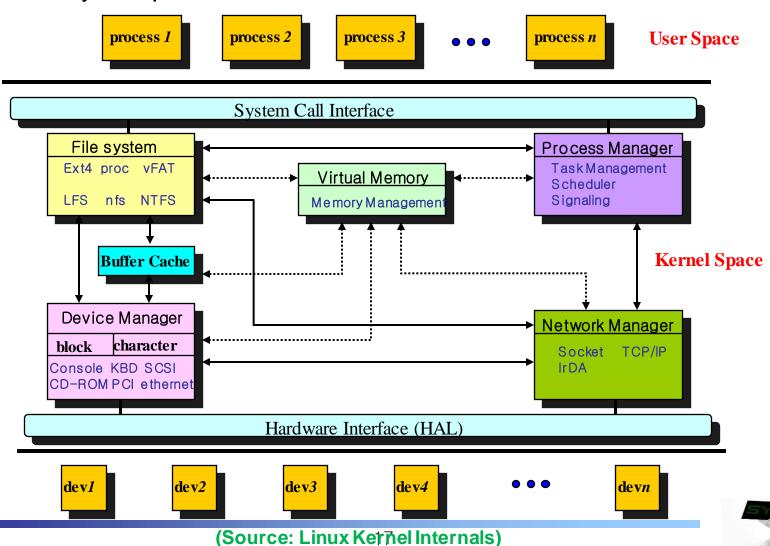

## Operating System (2/15)

- Relation between hardware component and overall structure
  - ✓ OS: a resource manager → abstract HW resources into logical ones

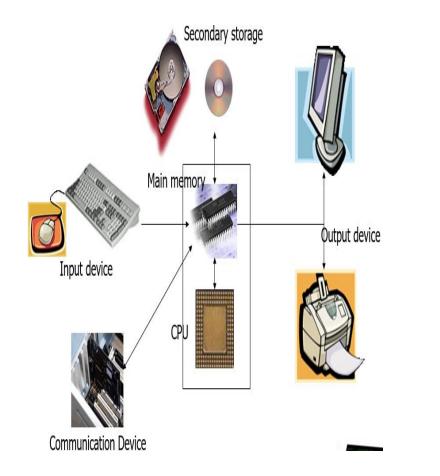

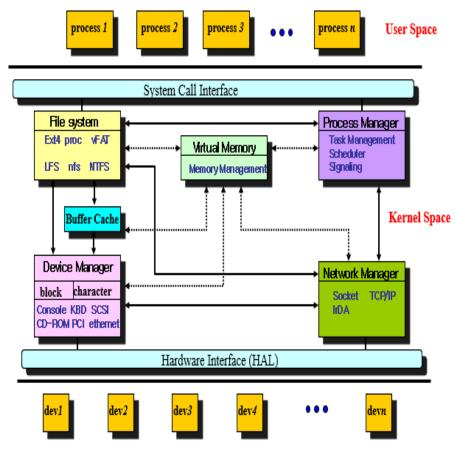

(Physical resources)

(Logical resources)

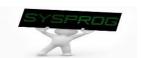

## Operating System (3/15)

Behaviors: 1) initial state

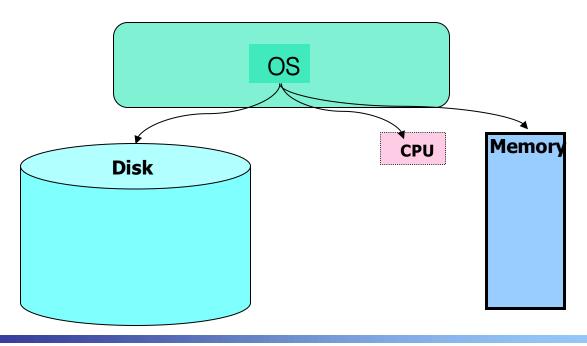

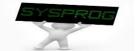

## Operating System (4/15)

Behaviors: 2) create a file (user's viewpoint)

```
vi test.C

#include <stdio.h>
int main()
{
     printf("Hello world\n");
}
```

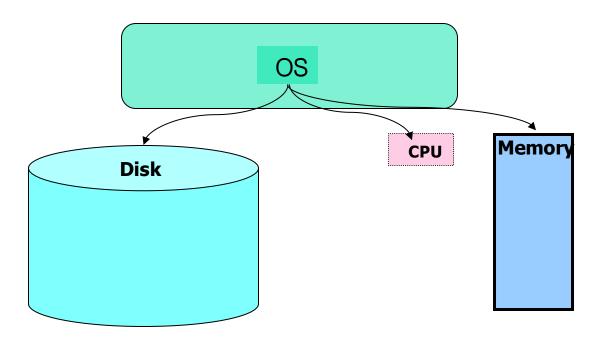

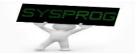

#### Operating System (5/15)

Behaviors: 2) create a file (system's viewpoint)

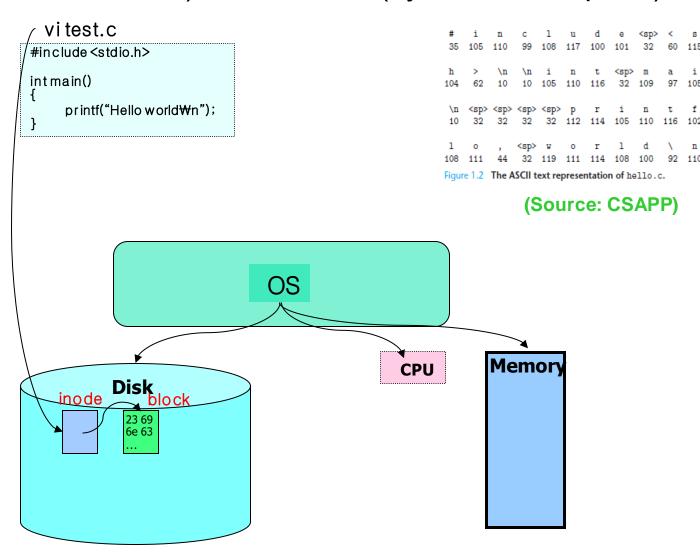

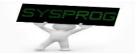

## Operating System (6/15)

Behaviors: 3) compile the file (user's viewpoint)

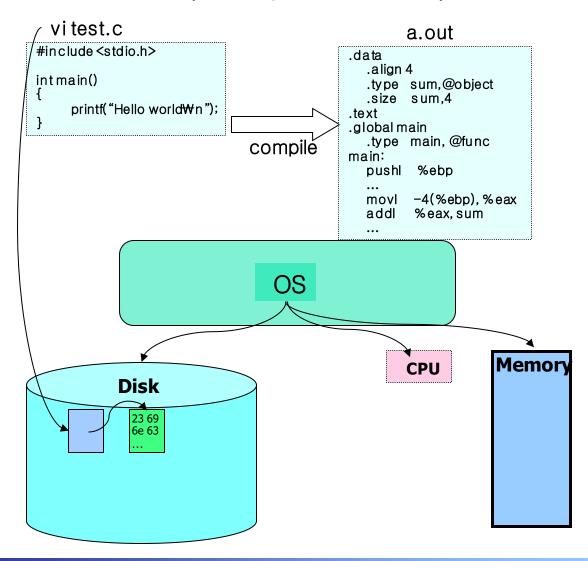

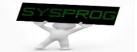

#### Operating System (7/15)

Behaviors: 3) compile the file (system's viewpoint)

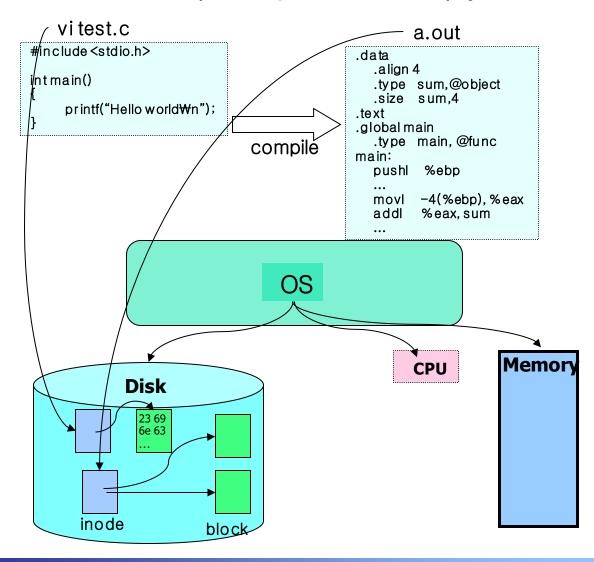

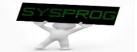

#### Operating System (8/15)

Behaviors: 4) execute the a.out (user's viewpoint)

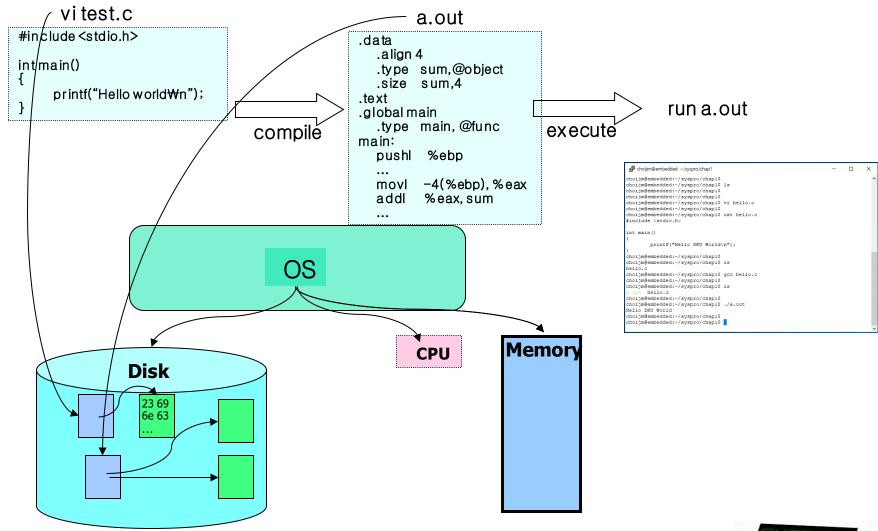

## Operating System (9/13)

- Behaviors: 4) execute the a.out (system's viewpoint)
  - ✓ To run a.out, OS first loads it into memory

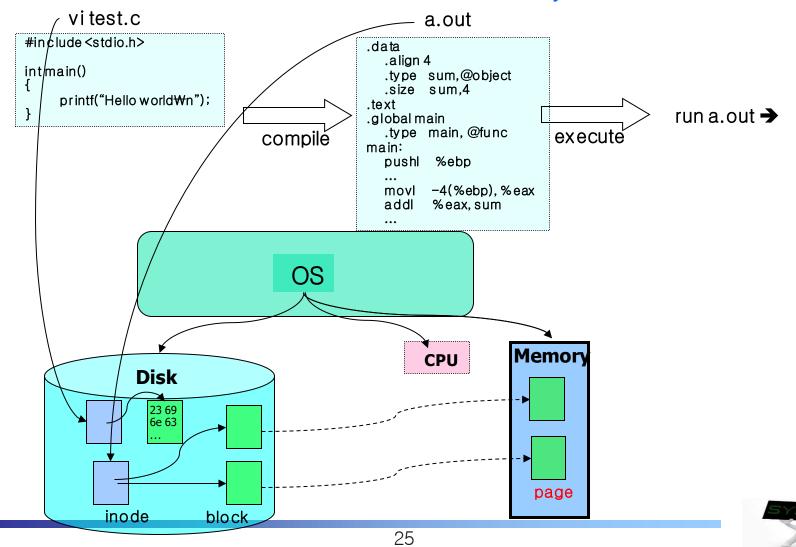

## Operating System (10/13)

- Behaviors: 4) execute the a.out (system's viewpoint)
  - ✓ Then, OS makes a new process (active object)

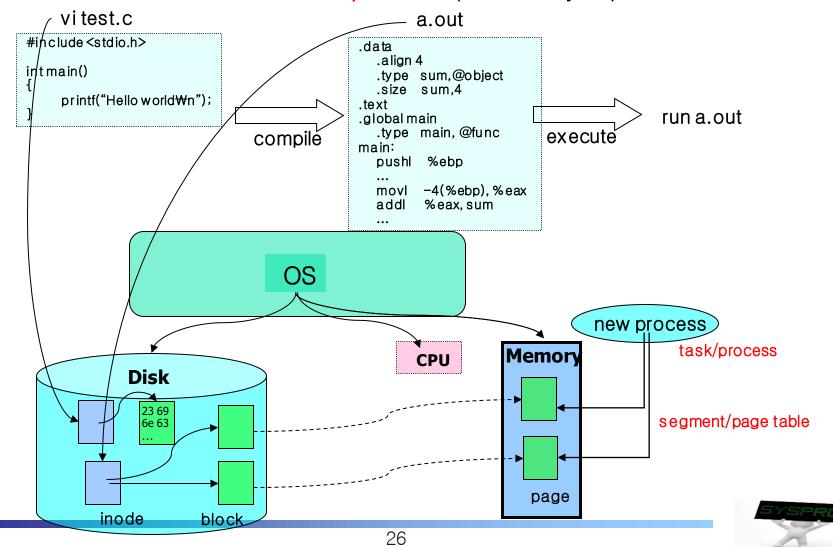

## Operating System (11/13)

- Behaviors: 4) execute the a.out (system's viewpoint)
  - ✓ Then, OS makes a new process & schedule it.

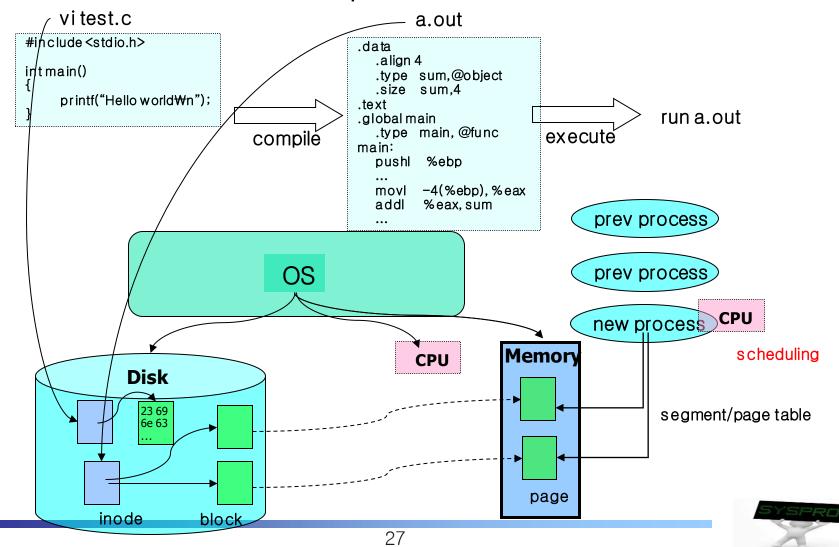

## Operating System (12/13)

- Behaviors: 4) execute the a.out (system's viewpoint)
  - ✓ Then, OS makes a new process & schedule it with time-sharing

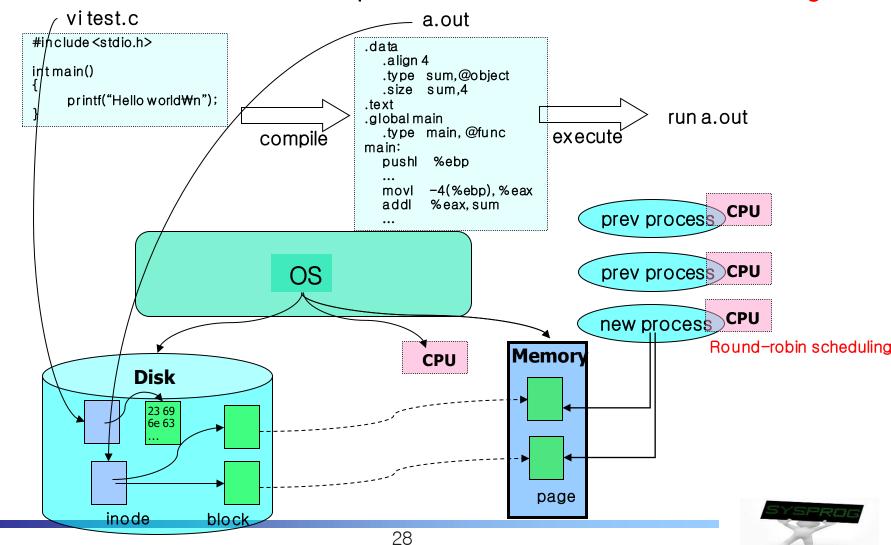

## Operating System (13/13)

- Operating system: summary
  - ✓ Process manager (Task manager): CPU
    - process manipulation, schedule, IPC, signal, context switch
    - fork, exec, wait, getpid, (pthread\_create) , ...
  - ✓ Virtual Memory: Main memory
    - page, segment, address translation, buddy, LRU
    - brk, (malloc, free), ...
  - ✓ File system: Storage
    - file, directory, disk scheduling, FAT
    - open, read, write, mknod, pipe, (fopen, fwrite, printf), ...
  - ✓ Device driver: Device
    - IO port management, interrupt, DMA
    - open, read, write, ioctl, module, ...
  - ✓ Network protocol: Network
    - connection, routing, fragmentation
    - socket, bind, listen, send, receive, ...

Figure 1.11
Abstractions provided by an operating system.

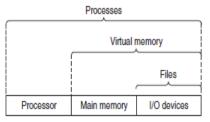

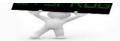

#### Runtime System (1/5)

#### Command

- ✓ file related: Is, cat, more, cp, mkdir, cd, ...
- ✓ task related: ps, kill, jobs, ...
- ✓ utility: vi, gcc, as, make, tar, patch, debugger, ...
- management: adduser, passwd, ifconfig, mount, fsck, shutdown, ...
- ✓ others: man, file, readelf, grep, wc, ...

#### shell

- command interpreter
- ✓ pipe, redirection, background processing, ....
- ✓ shell script programming

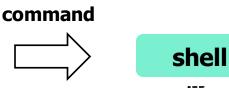

user

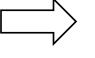

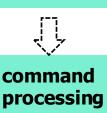

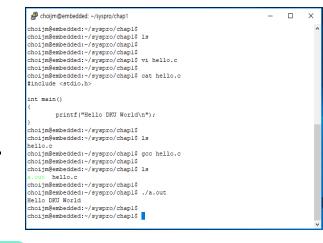

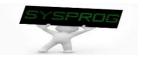

#### Runtime System (2/5)

#### library

- ✓ A collection of functions, invoked frequently by a lot of users.
  - Relocatable objects
  - Most languages have standard libraries (also programmers can make their own custom libraries using ar, ranlib and libtool.)
- ✓ Categories
  - Static: 1).a, 2) statically linked (compile time), 3) simple
  - Shared: 1) .so, 2) dynamically linked (runtime), 3) memory efficient

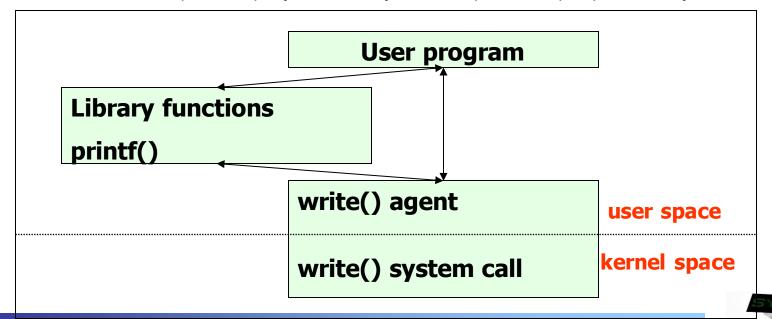

#### Runtime System (3/5)

- Framework (also called as Platform)
  - A set of functionalities such as windows, database, graphics, multimedia, web, RPC, protocol, ...
  - Mobile framework (e.g. Android), Machine learning (e.g. Tensorflow) and Bigdata framework (e.g. MapReduce or Hadoop)

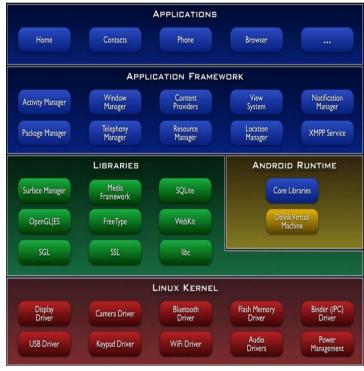

bad . 1 bad.1 Input Splits Mapping Class,1 Class,1 Welcome ,1 Welcome to Hadoop Output Hadoop, 1 good,1 good,1 Input Class . 1 Class Hadoop is Hadoop, 1 Welcome to Hadoop Class Hadoop is bad 1 Hadoop , 1 good Hadoop is bad Class 1 Hadoop , 1 Hadoop, 3 good 1 Hadoop, 1 good, 1 Hadoop 3 good Hadoop is Hadoop, 1 is 2 to 1 Welcome 1 is , 1 bad . 1 bad to , 1 to , 1 Welcome,1 Welcome, @guru99.com

Shuffling

Reducer

(Source: google image) (Source: https://www.g

MapReduce Architecture
(Source: https://www.guru99.com/introduction-to-nameduce.html)

#### Runtime System (4/5)

- Virtual machine and Docker
  - ✓ Virtual machine: make virtual devices from Hypervisor (or Host OS)
    - Run GuestOS on the virtual devices
  - Docker: make a container (an isolated environment) using namespace and cgroup
    - Docker commands are quite similar to Linux (UNIX) command

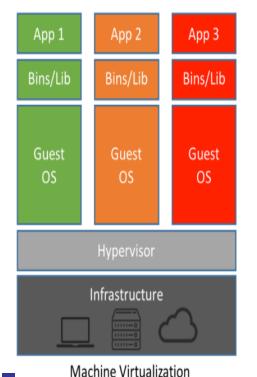

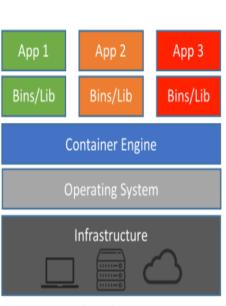

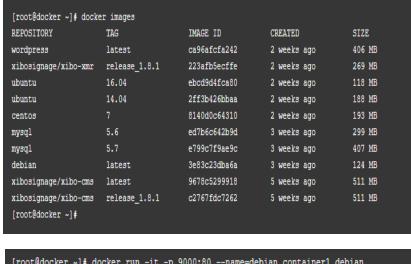

[root@docker ~]# docker ps

#### Runtime System (5/5)

#### Key-Value Store

- ✓ Bigdata → un-structured → need new database → Key-value store (or Document store or Graph store)
  - E.g. Google's LevelDB, Meta's RocksDB, Amazon's Dynamo, ...
- Key data structure: LSM-tree, Skipped-list, Bloom filter, ...

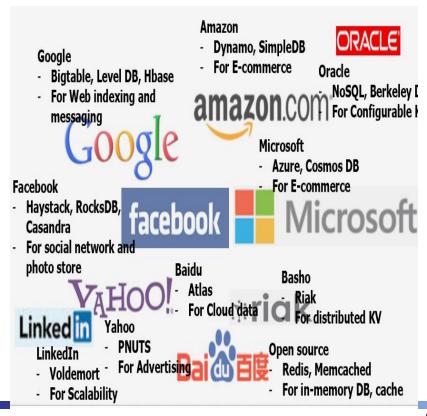

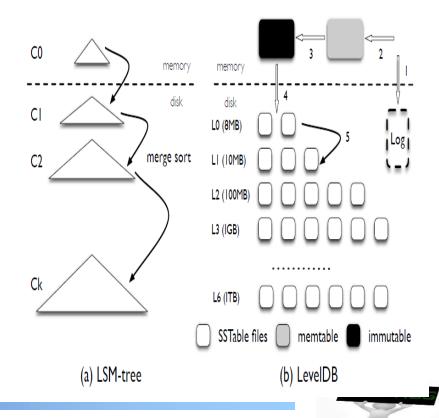

#### Hardware consideration (1/6)

#### Computer organization

- ✓ CPU: registers (include PC), ALU, cache, ...
- Memory: "address, content" pair
- ✓ Device: controller + device itself
- ✓ Bus: path for data flow, hierarchical

Figure 1.4
Hardware organization
of a typical system.
CPU: Central
Processing Unit, ALU:
Arithmetic/Logic Unit, PC:
Program Counter, USB:
Universal Serial Bus.

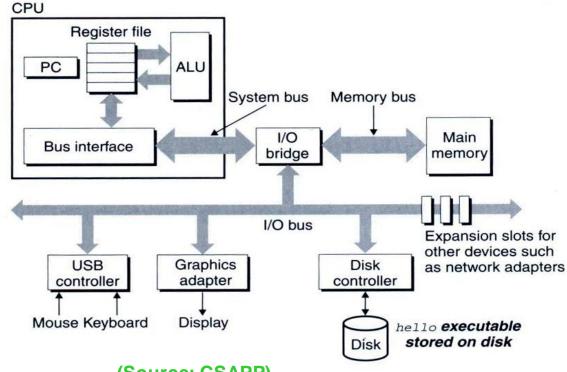

(Source: CSAPP)

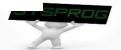

#### Hardware consideration (2/6)

#### Computer organization

- Revisit the a.out compiled from hello.c
  - When is it loaded,

# Figure 1.4 Hardware organization of a typical system. CPU: Central Processing Unit, ALU: Arithmetic/Logic Unit, PC: Program Counter, USB:

Universal Serial Bus.

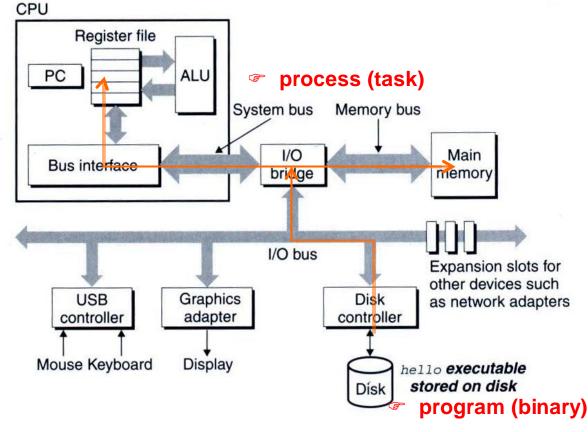

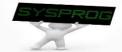

## Hardware consideration (3/6)

#### Computer organization

- Revisit the a.out compiled from hello.c
  - When printf("Hello World\n") is invoked

#### Figure 1.4

Hardware organization of a typical system.

CPU: Central

Processing Unit, ALU: Arithmetic/Logic Unit, PC: Program Counter, USB:

Universal Serial Bus.

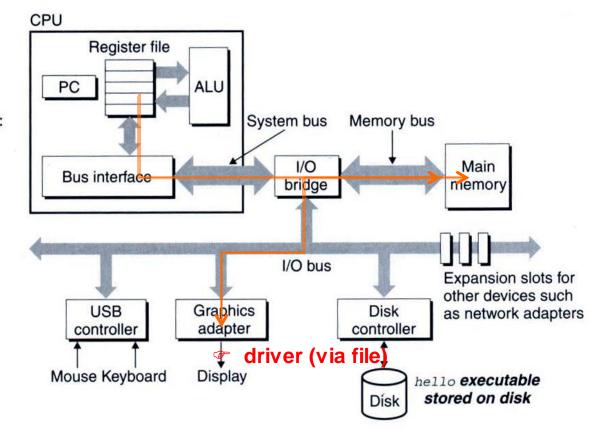

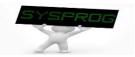

### Hardware consideration (4/6)

#### Memory matters

✓ array programming example

```
/* program A */
int a[1000][1000];
int i, j;
....

for (i=0; i<1000; i++)
    for (j=0; j<1000; j++)
    a[i][j] ++;
```

VS

```
/* program B */
int a[1000][1000];
int i, j;
....

for (i=0; i<1000; i++)
    for (j=0; j<1000; j++)
    a[j][i] ++;
```

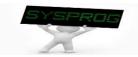

## Hardware consideration (5/6)

#### Memory matters

Memory layout of the array programming example

✓ Note that, in limited memory, some data are swapped out and in

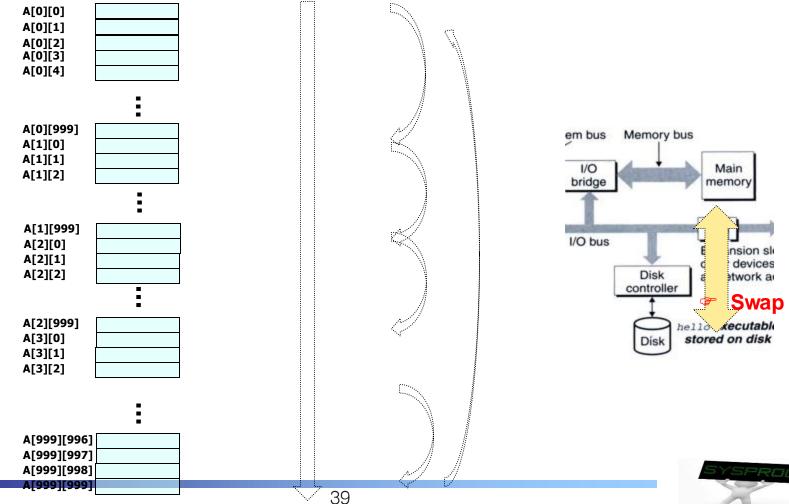

### Hardware consideration (6/6)

#### CPU also matters

- ✓ Loop unrolling example
  - Two programs show different resource utilization in CPU (→ See Chapter 5 in CSAPP)

```
void combine4(vec_ptr v, data_t *dest)
{
   int i;
   int length = vec_length(v);
   data_t *data = get_vec_start(v);
   data_t x = 0;

for (i = 0; i < length; i++) {
        x = x + data[i];
   }
   *dest = x;
}</pre>
```

VS

```
void combine5(vec_ptr v, data_t*dest)
{
    int i;
    int length = vec_length(v);
    data_t*data = get_vec_start(v);
    data_t x = 0;
    int limit = length - 2;

for (i = 0; i < limit; i += 3) {
        x = x + data[i] + data[i+1] + data[i+2];
    }

for (; i < length; i++) {
        x = x + data[i];
    }
    *dest = x;
}</pre>
```

(Source: Chapter 5 in CSAPP)

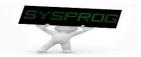

### Abstraction (1/9)

- Key of System Program: Abstraction
  - Abstraction is the process of generalization by reducing the information content of a concept or an observable phenomenon, typically in order to retain only information which is relevant for a particular purpose.
  - ✓ In computer science, abstraction tries to reduce and factor out details so that the programmer can focus on a few concepts at a time. A system can have several abstraction layers whereby different meanings and amounts of detail are exposed to the programmer.

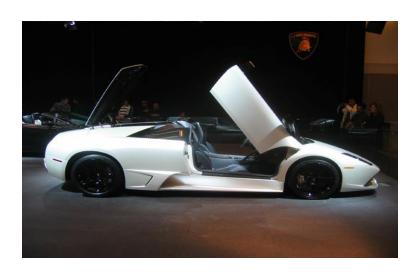

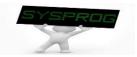

## Abstraction (2/9)

#### CPU

Human-Friendly High Level Language (ISA: Instruction Set Architecture)

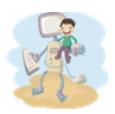

#### Compilation system

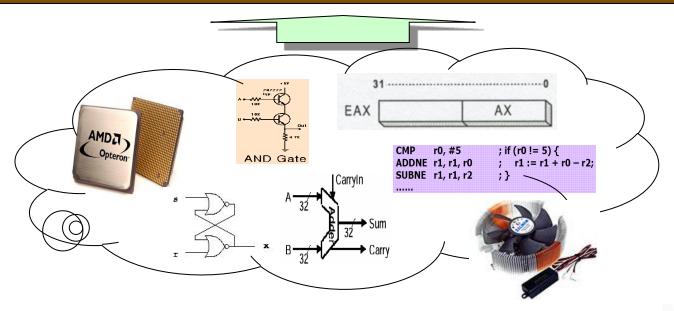

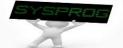

# Abstraction (3/9)

#### Multitasking

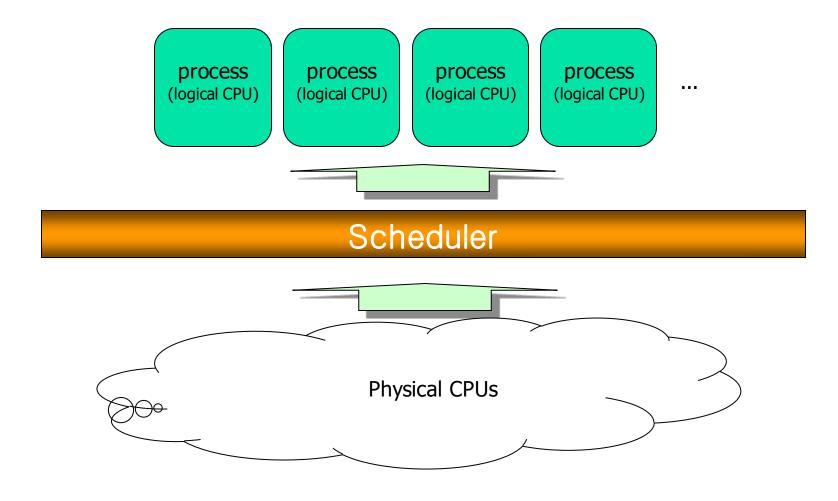

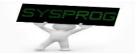

## Abstraction (4/9)

Memory management

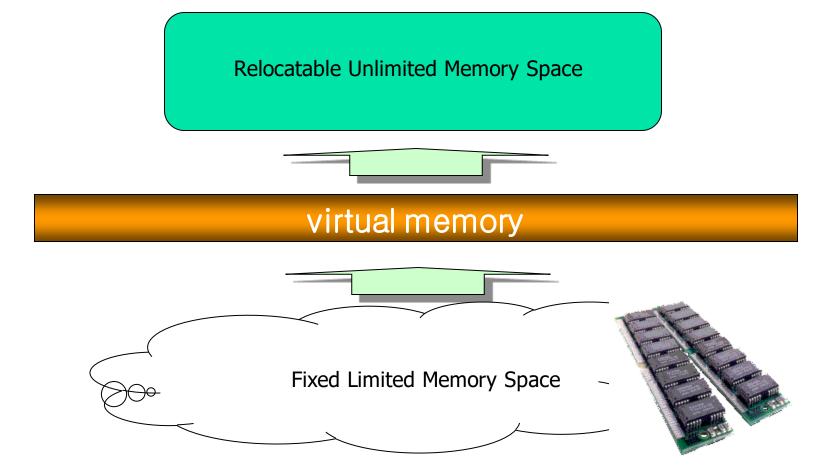

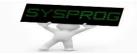

# Abstraction (5/9)

### File system

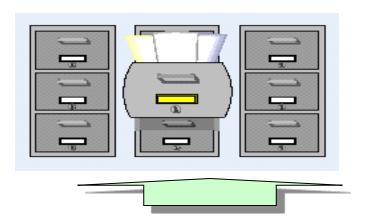

## file system

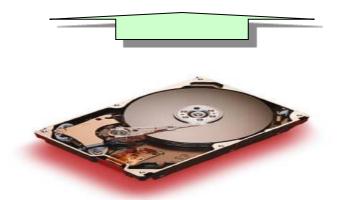

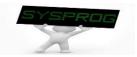

# Abstraction (6/9)

#### Device driver

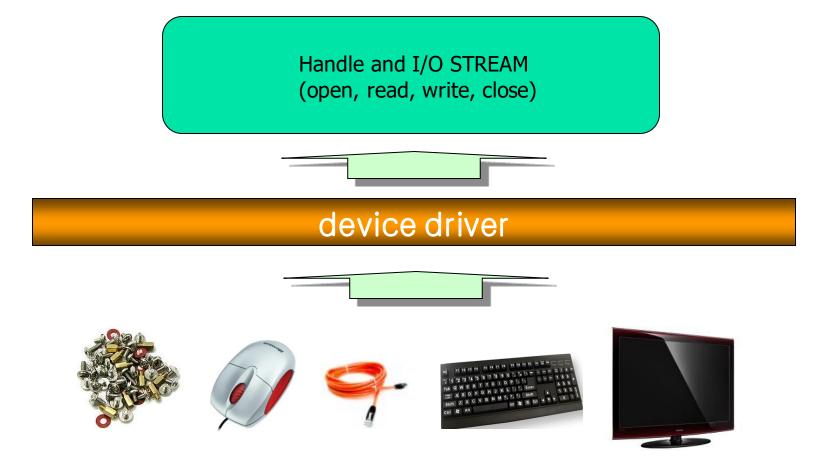

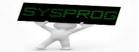

# Abstraction (7/9)

### Data representation

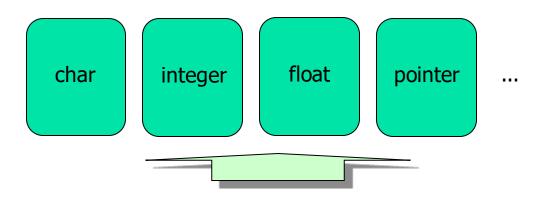

#### data manipulation

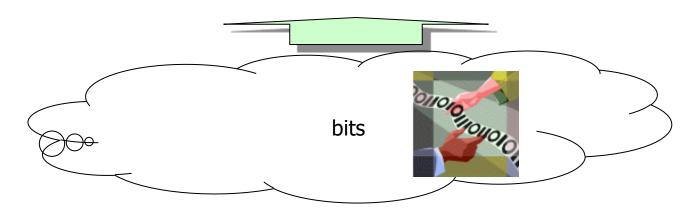

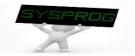

## Abstraction (8/9)

Security and reliability

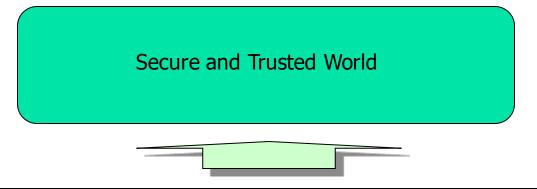

#### security and fault-tolerant system

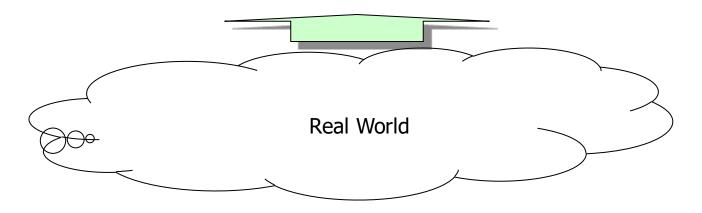

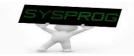

## Abstraction (9/9)

Software layers (Layered architecture)

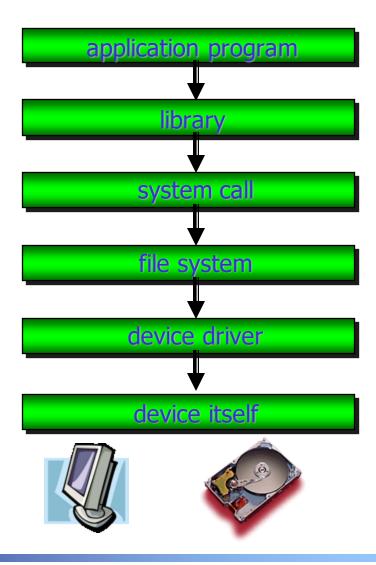

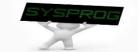

## Importance of System Program

Compact Flash Storage Card Internals

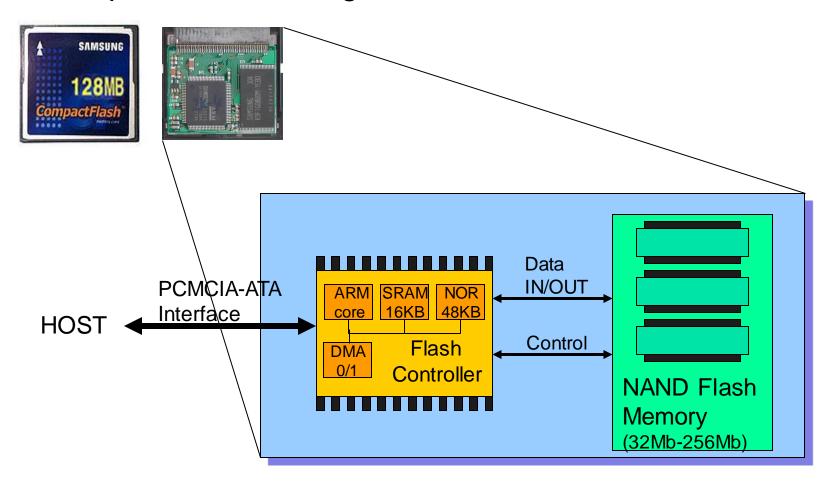

Knowledge about how HW and SW are cooperated becomes indispensable
 in recent computing industry (HW/SW Co-design)

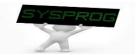

### **Summary**

- Definition of System Program
  - Supporting computing environments
  - Managing hardware directly
- 3 Types of System Program
  - Compilation system, operating system, runtime system
  - ✓ Hardware consideration
- Concept of Abstraction
  - ✓ Information hiding
  - ✓ Layered architecture
  - Homework 1: Summarize Chapter 1, "A Tour of Computer Systems" in CSAPP.
    - ✓ Requirement: 1) From the beginning to the Section 1.7 (not include 1.8, 1.9 and 1.10), 2) What is the purpose of studying System Programming?
    - √ Pages: 1) 1~10 pages, 2) 1~2 pages
    - ✓ Deadline: Two weeks later
    - ✓ Caution: Do not copy!!

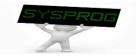

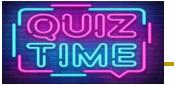

#### Quiz for this Lecture

- 1. Explain why loader is required in a computer system. (hint: using the difference between Disk and DRAM).
- 2. Discuss why the hardware components of Smartphone are different from those of PC even though they are same with the viewpoint of computer architecture (3 reasons).
- 3. What are the names of Linux command for editor, compiler, assembler, linker and loader (5 names).
- 4. Describe an example of abstraction in your life and discuss the features of abstraction in your chosen example (e.g. information hiding, focusing on what you are interested in).

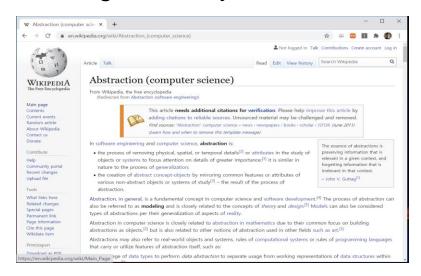

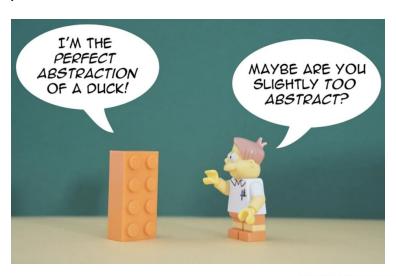

(Source: https://thevaluable.dev/abstraction-type-software-example/)

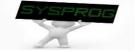

### **Appendix**

#### RISC vs. CISC

- ✓ assembly language example: look RISC takes longer
  - a = b + c;

```
load b, eax
add c, eax
store eax, a
```

add b, c, a

Instruction execution: but, they can be pipelined

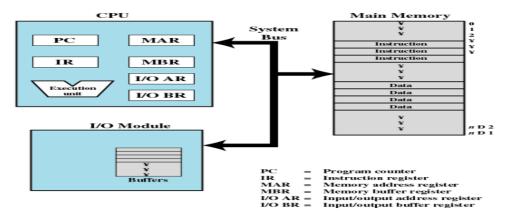

Figure 1.1 Computer Components: Top-Level View

(Source: W. Stalling, "Operating Systems: Internals and Design Principles")

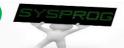